## **Prior AnalyticsAristotle**

Read by: Geoffrey EdwardsMeta−Coordinator/Cataloging: TriciaG

01 − Chapters 01−03 of Book I − 00:13:22 02 − Chapters 04−05 of Book I − 00:29:27 03 − Chapters 06−10 of Book I − 00:33:20 04 − Chapters 11−14 of Book I − 00:27:26 05 − Chapters 15−16 of Book I − 00:34:08 06 − Chapters 17−20 of Book I − 00:32:44 07 − Chapters 21−25 of Book I − 00:27:55 08 − Chapters 26−30 of Book I − 00:29:45 09 − Chapters 31−37 of Book I − 00:22:14 10 − Chapters 38−46 of Book I − 00:36:52 11 − Chapters 01−02 of Book II − 00:27:55 12 − Chapters 03−04 of Book II − 00:25:19 13 − Chapters 05−09 of Book II − 00:27:10 14 − Chapters 10−14 of Book II − 00:28:53 15 − Chapters 15−19 of Book II − 00:25:10 16 − Chapters 20−24 of Book II − 00:27:5217 − Chapters 25−27 of Book II − 00:18:53

## **Prior AnalyticsAristotle**

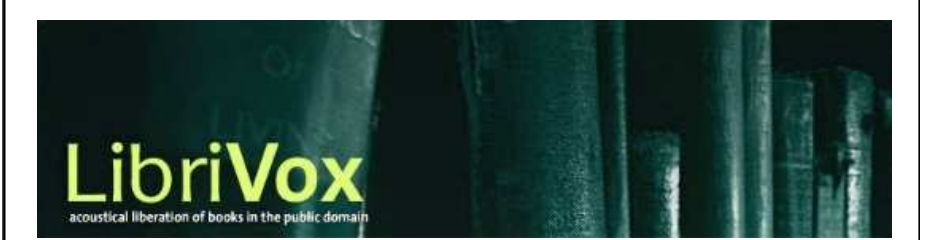

cdlabelgen 4.1.0 2001−2008 Avinash Chopde <avinash@aczoom.com>

home page: http://www.aczoom.com/tools/cdinsert/

FOLD

Instructions:

- 1. Cut out the cover insert, on page 1, around the outer perimeter. Do not cut along the center.
- 2. Fold the cover insert in half, with the text on the outside.
- 3. Insert the cover insert in the CD case cover.
- 4. Cut out the tray insert, on page 2, around the outer perimeter.
- 5. The right-most long narrow title "tab", on the tray insert, is for CD case with a transparent tray. Remove this "tab" if the CD case has an opaque tray.
- 6. Fold the left and right long narrow title "tabs" to a 90 degree angle, away from the main tray cover portion. If the right-most "tab" is retained for a transparent tray, fold that "tab" 90 degrees again, away from the title "tab" next to it. The text should appear around the exterior of the folded cover, not the interior.
- 7. Remove the tray from the case.
- 8. Place the tray insert in the case.
- 9. Insert the tray, being careful that the title tabs are flat against the case.
- 10. Please appropriately discard this portion and the scrap bits of paper.

## **Prior Analytics Aristotle**

## Prior Analytics

Prior Analytics is the third of Aristotle's six texts on logic which are collectively known as the Organon ("Instrument").

In Prior Analytics, Aristotle conducts a formal study of arguments. In logic an argument is a series of true or false statements which lead to a true or false conclusion. Aristotle identifies valid and invalid forms of arguments called syllogisms. A syllogism is an argument consisting of three sentences: two premises and a conclusion. Of the entire Aristotelian corpus, Aristotle gives priority to the study of his treatises on Logic. (Adapted from Wikipedia)

Aristotle **Prior Analytics** Aristotle **Prior Analytics** 

 Source....: LibriVox, http://www.librivox.org Author.....: Aristotle Run time.: 07:48:25 Chapters.: 17 Files: prioranalytics\_01\_aristotle... – prioranalytics\_17\_aristotle... odlabelgen 4.1.0 © 2001-2008 Avinash Chopde <avinash@aczoom.com> 2001−2008 Avinash Chopde <avinash@aczoom.com> home page: http://www.aczoom.com/tools/cdinsert/ home page: http://www.aczoom.com/tools/cdinsert/cdlabelgen 4.1.0

**Prior Analytics Prior Analytics Aristotle** 

**Prior Analytics** Aristotle

**Prior Analytics** 

Aristotle